## **Office 2010 For Dummies**

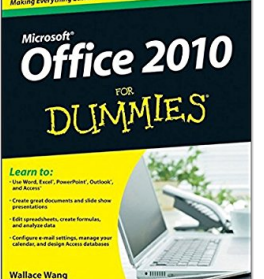

By Wallace Wang

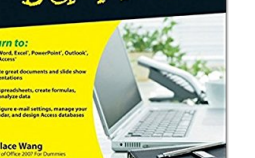

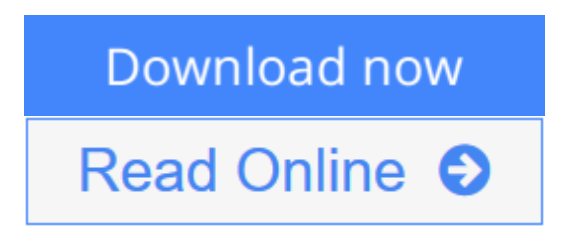

**Office 2010 For Dummies** By Wallace Wang

### **The latest edition of one of the bestselling Microsoft Office books of all time!**

Spend less time figuring out Word, Excel, PowerPoint, Outlook, and Access and more time working on actual projects with this new edition of *Office 2010 For Dummies*. Filled with straightforward, friendly instruction, this book gets you thoroughly up to speed, and it actually makes doing Office work fun!

First learn all the basics, then how to add more bells and whistles, including how to spice up your Word documents, edit Excel spreadsheets and create formulas, add sound to your PowerPoint presentation, and much more.

- Helps you harness the power of Microsoft Office 2010 and all of its new functionality; the book covers Word, Excel, PowerPoint, Outlook, and Access
- Explains and instructs in the straightforward, friendly, For Dummies style that makes instruction more accessible and skill-building easier
- Covers typing and formatting text in Word and spicing up your documents
- Shows you how to navigate and edit an Excel spreadsheet, create formulas, and chart and analyze Excel data
- Demonstrates how to create a PowerPoint presentation and add color, sound, and pictures
- Explores Outlook, including configuring e-mail, storing contacts, organizing tasks, scheduling your time, and setting appointments
- Delves into designing Access databases, including editing, modifying, searching, sorting, and querying; also covers viewing and printing reports, and more

Be ready to take full advantage of Microsoft Office 2010 with this fun and easy guide.

**[Download](http://mbooknom.men/go/best.php?id=0470489987)** [Office 2010 For Dummies ...pdf](http://mbooknom.men/go/best.php?id=0470489987)

**[Read Online](http://mbooknom.men/go/best.php?id=0470489987)** [Office 2010 For Dummies ...pdf](http://mbooknom.men/go/best.php?id=0470489987)

and the control of the control of the control of the control of the control of the control of the control of the

# **Office 2010 For Dummies**

By Wallace Wang

## **Office 2010 For Dummies** By Wallace Wang

## **The latest edition of one of the bestselling Microsoft Office books of all time!**

Spend less time figuring out Word, Excel, PowerPoint, Outlook, and Access and more time working on actual projects with this new edition of *Office 2010 For Dummies*. Filled with straightforward, friendly instruction, this book gets you thoroughly up to speed, and it actually makes doing Office work fun!

First learn all the basics, then how to add more bells and whistles, including how to spice up your Word documents, edit Excel spreadsheets and create formulas, add sound to your PowerPoint presentation, and much more.

- Helps you harness the power of Microsoft Office 2010 and all of its new functionality; the book covers Word, Excel, PowerPoint, Outlook, and Access
- Explains and instructs in the straightforward, friendly, For Dummies style that makes instruction more accessible and skill-building easier
- Covers typing and formatting text in Word and spicing up your documents
- Shows you how to navigate and edit an Excel spreadsheet, create formulas, and chart and analyze Excel data
- Demonstrates how to create a PowerPoint presentation and add color, sound, and pictures
- Explores Outlook, including configuring e-mail, storing contacts, organizing tasks, scheduling your time, and setting appointments
- Delves into designing Access databases, including editing, modifying, searching, sorting, and querying; also covers viewing and printing reports, and more

Be ready to take full advantage of Microsoft Office 2010 with this fun and easy guide.

## **Office 2010 For Dummies By Wallace Wang Bibliography**

- Sales Rank: #334332 in Books
- Model: OFFICE2010
- Published on: 2010-05-10
- Original language: English
- Number of items: 1
- Dimensions: 9.20" h x .90" w x 7.20" l, 1.41 pounds
- Binding: Paperback
- 432 pages

**L** [Download](http://mbooknom.men/go/best.php?id=0470489987) [Office 2010 For Dummies ...pdf](http://mbooknom.men/go/best.php?id=0470489987)

**[Read Online](http://mbooknom.men/go/best.php?id=0470489987)** [Office 2010 For Dummies ...pdf](http://mbooknom.men/go/best.php?id=0470489987)

## **Editorial Review**

### From the Back Cover

## **Take control of your Office and get more done today — learn how, here and now!**

Your Office is calling! And you're in luck, because this helpful guide walks you step-by-step through the various parts of the Office suite. In no time you'll be mastering the Ribbon interface, working with Word, crunching numbers with Excel, making your point with PowerPoint, organizing your life with Outlook, and using Access like a pro.

- Where is . . . easily find the commands you need to complete the job on the Ribbon interface
- Go backstage see how to save files, open and close them, find recently used files, and more with Backstage View
- Let's share use the Office Clipboard to store up to 24 items for sharing among Office programs
- Tinker with text create and save Word documents, change fonts, add headers, and format your stuff
- Formula for success learn to set up an Excel spreadsheet, enter data, and create formulas to manipulate the data
- Present with power define and create a PowerPoint presentation with charts, graphics, movies, and sound
- You've got e-mail master it and the calendars, contacts, and task lists in Outlook
- Delightful databases store, sort, retrieve, analyze, and print important data using Access

Open the book and find:

- Steps for entering, manipulating, and saving data
- How to customize Office 2010 programs
- Tips on using Office 2010's built-in photo editing tools
- Advice on stopping spam with Outlook
- Details about storing contacts and scheduling appointments
- Cool design tips for dressing up your Word documents
- How to chart and analyze data in Excel
- Ideas for punching up your PowerPoint presentations

Learn to:

- Use Word, Excel, PowerPoint, Outlook, and Access
- Create great documents and slide show presentations
- Edit spreadsheets, create formulas, and analyze data
- Configure e-mail settings, manage your calendar, and design Access databases

## About the Author

**Wallace Wang** is the bestselling author of several dozen computer books including *Office For Dummies* and *Beginning Programming For Dummies*. Besides writing computer books, Wally also enjoys performing stand-up comedy just to do something creative that involves human beings instead of machines.

## **Users Review**

### **From reader reviews:**

## **Henry Jensen:**

Have you spare time for any day? What do you do when you have more or little spare time? That's why, you can choose the suitable activity intended for spend your time. Any person spent their spare time to take a stroll, shopping, or went to the Mall. How about open as well as read a book eligible Office 2010 For Dummies? Maybe it is to become best activity for you. You realize beside you can spend your time using your favorite's book, you can better than before. Do you agree with it has the opinion or you have different opinion?

### **Ann Wheeler:**

What do you in relation to book? It is not important along with you? Or just adding material when you want something to explain what the ones you have problem? How about your spare time? Or are you busy individual? If you don't have spare time to try and do others business, it is make one feel bored faster. And you have extra time? What did you do? Everyone has many questions above. They have to answer that question due to the fact just their can do in which. It said that about e-book. Book is familiar in each person. Yes, it is right. Because start from on pre-school until university need that Office 2010 For Dummies to read.

## **Caitlin Cruz:**

Do you among people who can't read enjoyable if the sentence chained inside the straightway, hold on guys this specific aren't like that. This Office 2010 For Dummies book is readable simply by you who hate those straight word style. You will find the details here are arrange for enjoyable studying experience without leaving possibly decrease the knowledge that want to provide to you. The writer of Office 2010 For Dummies content conveys prospect easily to understand by many people. The printed and e-book are not different in the information but it just different available as it. So , do you nonetheless thinking Office 2010 For Dummies is not loveable to be your top collection reading book?

#### **Jerold Niemi:**

In this time globalization it is important to someone to acquire information. The information will make professionals understand the condition of the world. The healthiness of the world makes the information easier to share. You can find a lot of recommendations to get information example: internet, newspaper, book, and soon. You will observe that now, a lot of publisher this print many kinds of book. The book that recommended to you personally is Office 2010 For Dummies this book consist a lot of the information of the condition of this world now. This kind of book was represented how can the world has grown up. The language styles that writer value to explain it is easy to understand. The actual writer made some exploration when he makes this book. Here is why this book suited all of you.

**Download and Read Online Office 2010 For Dummies By Wallace Wang #0825XY4HGFS**

## **Read Office 2010 For Dummies By Wallace Wang for online ebook**

Office 2010 For Dummies By Wallace Wang Free PDF d0wnl0ad, audio books, books to read, good books to read, cheap books, good books, online books, books online, book reviews epub, read books online, books to read online, online library, greatbooks to read, PDF best books to read, top books to read Office 2010 For Dummies By Wallace Wang books to read online.

## **Online Office 2010 For Dummies By Wallace Wang ebook PDF download**

## **Office 2010 For Dummies By Wallace Wang Doc**

**Office 2010 For Dummies By Wallace Wang Mobipocket**

**Office 2010 For Dummies By Wallace Wang EPub**